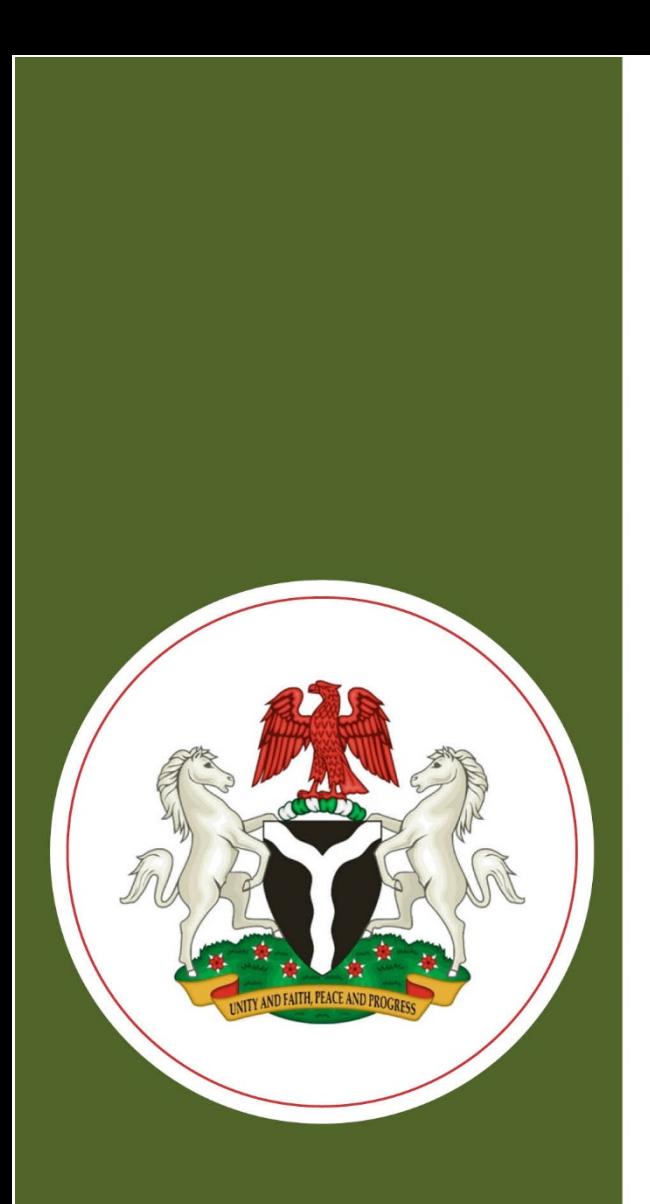

# **Implementing Nigeria's Master Facility List**

Results of User Acceptance Testing

**June 2019** 

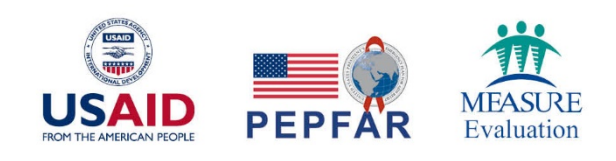

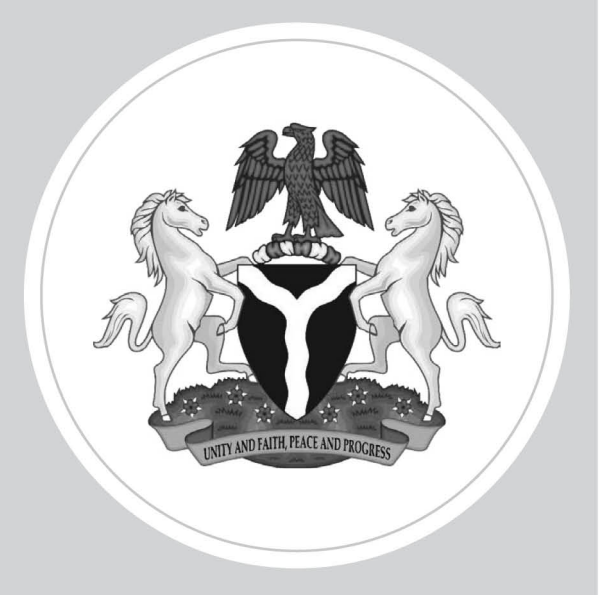

## **Implementing Nigeria's Master Facility List**

## Results of User Acceptance Testing

**June 2019** 

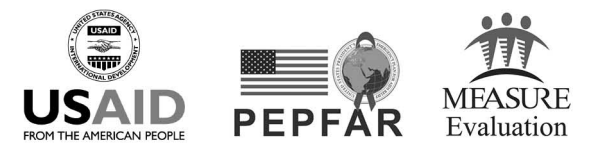

This publication was produced with the support of the United States Agency for International Development (USAID) under the terms of MEASURE Evaluation cooperative agreement AID-OAA-L-14-00004. MEASURE Evaluation is implemented by the Carolina Population Center, University of North Carolina at Chapel Hill in partnership with ICF International; John Snow, Inc.; Management Sciences for Health; Palladium; and Tulane University. Views expressed are not necessarily those of USAID or the United States government. TR-19-341

ISBN: 978-1-64232-147-0

## **ACKNOWLEDGMENTS**

MEASURE Evaluation thanks its funders—the United States Agency for International Development (USAID) and the United States President's Emergency Plan for AIDS Relief (PEPFAR)—for support of the development of the Health Facility Registry. The user acceptance testing was conducted by Beatus Kibiti and Zaharani Kalungwa (MEASURE Evaluation, Nigeria), with support and guidance from Jenny Mwanza and Balogun Adeleke (MEASURE Evaluation, Chapel Hill and Federal Ministry of Health, Nigeria). The authors of this report are Balogun Adeleke (Deputy Director M&E, Federal Ministry of Health), Beatus Kibiti (Senior Health Management Information Systems (HMIS) Advisor, MEASURE Evaluation), and Zaharani Kalungwa (Senior HMIS Governance Advisor, MEASURE Evaluation).

We thank MEASURE Evaluation's knowledge management team (MEASURE Evaluation, University of North Carolina at Chapel Hill) for editorial, design, and production services.

#### **Suggested citation:**

MEASURE Evaluation. (2019). Implementing Nigeria's Master Facility List: Results of User Acceptance Testing. Chapel Hill, NC, USA: MEASURE Evaluation, University of North Carolina.

## **CONTENTS**

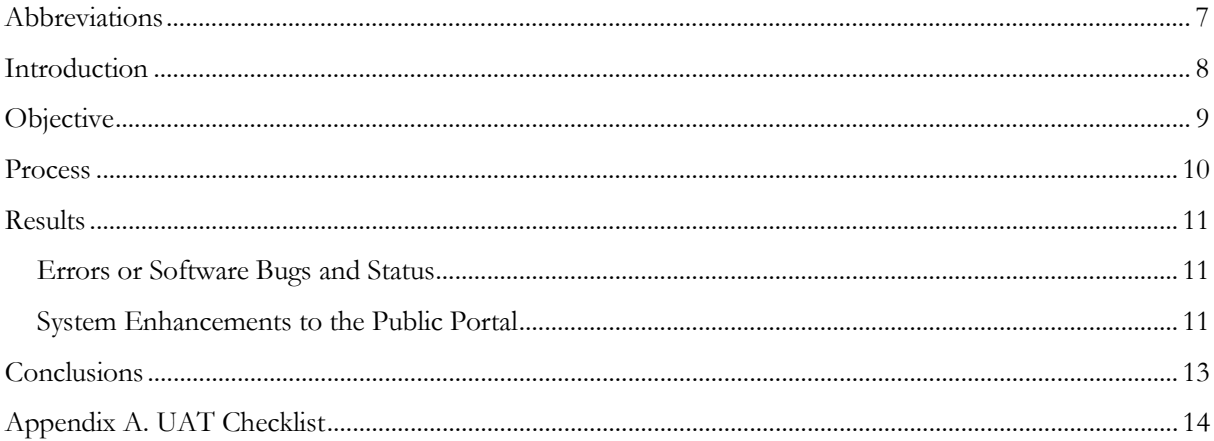

#### **TABLES**

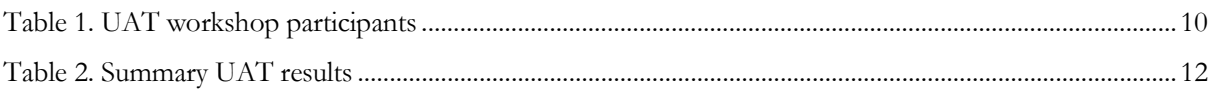

#### **FIGURE**

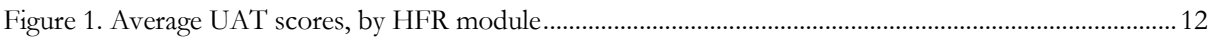

## **ABBREVIATIONS**

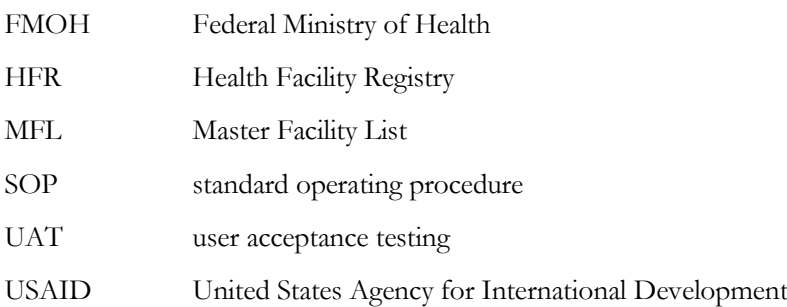

## **INTRODUCTION**

The development of the Nigeria Health Facility Registry (HFR) was supported by the United States Agency for International Development (USAID). The development of an information system and processes for the management of the national health facility list was a priority of Nigeria's National Health Information System Strategic Plan (20[1](#page-7-0)4–2018),<sup>1</sup> but as of 2016, it had not yet been fully achieved. Addressing this gap was prioritized by USAID as part of strengthening the national health information system and after having supported the development of a Master Facility List (MFL) for the country between 2011 and 2013. The MFL is a listing of health facilities with administrative information that can be used to identify and contact the facility as well as services provided at that facility. The MFL's shortcomings included the lack of processes and an associated information system to facilitate the ongoing management of health facility data. The development of the HFR addressed these gaps. The HFR will also facilitate the easy identification of health facilities and will serve as a primary source for different information systems to get data on health facilities.

User acceptance testing (UAT) is a critical phase in the software development process. During UAT, a system's clients test whether the system can handle required tasks under real-world scenarios and according to agreed-on specifications.

The first UAT of the HFR was conducted on December 12, 2017, based on initial system requirements. In 2018, MEASURE Evaluation continued to improve the HFR, making major enhancements and developing the second version of the system (HFR 2.0). In collaboration with the Federal Ministry of Health (FMOH), MEASURE Evaluation also developed standard operating procedures (SOPs) in October 2018 for managing the facilities in the HFR. Following the validation of the SOPs by the MFL technical working group, approval work flows were prepared to ensure the proper addition, update, and deletion of facilities according to the SOPs for the HFR.

Because of the major system improvements, another UAT was needed to ensure that all functionalities worked as expected. MEASURE Evaluation and the FMOH conducted a workshop from March 27–29, 2019, to review the system and perform the UAT.

<u>.</u>

<span id="page-7-0"></span><sup>1</sup> Federal Ministry of Health (FMOH), Nigeria. (2014). *National health information system strategic plan 2014–2018*. Abuja, Nigeria: FMOH. Retrieved from [http://www.health.gov.ng/doc/National%20HIS%20Strategic%20Plan.pdf.](http://www.health.gov.ng/doc/National%20HIS%20Strategic%20Plan.pdf)

### **OBJECTIVE**

The objective of the UAT was to give HFR users an opportunity to test all functionalities, identify any defects or bugs, and check whether the system met the required, agreed-on specifications. The UAT also assessed whether the HFR could support day-to-day real-world scenarios and ensured that the system was sufficient and ready for rollout countrywide.

## **PROCESS**

- The MEASURE Evaluation team—Beatus Kibiti and Zaharani Kalungwa (MEASURE Evaluation, Nigeria), with support and guidance from Jenny Mwanza and Balogun Adeleke (MEASURE Evaluation, Chapel Hill and Federal Ministry of Health, Nigeria)—went through all system specifications, as defined in the specifications document, and developed different test scenarios for each functionality in the system. The scenarios formed the basis of a UAT checklist document (Appendix B).
- During the UAT workshop, participants (Appendix A) were first trained on all system functionalities and were encouraged to come up with more scenarios that they wanted to test.
- Participants were given the UAT checklist and were oriented on how to complete it. Three groups of participants were formed (Table 1). Each group was required to submit one completed UAT checklist at the end of the workshop.
- Although the UAT was done with participants organized into working groups, some scenarios were designed for individual testing, with each participant's findings collected by their assigned group. On the other hand, for example, the approval workflow testing required participants to work as a group because this process required multiple levels of testing at the same time.
- For each scenario, participants were asked to fill "1" if the test passed and "0" if the test failed.
- The completed checklists were collected at the end of the workshop. An analysis of the findings is presented in the next section.

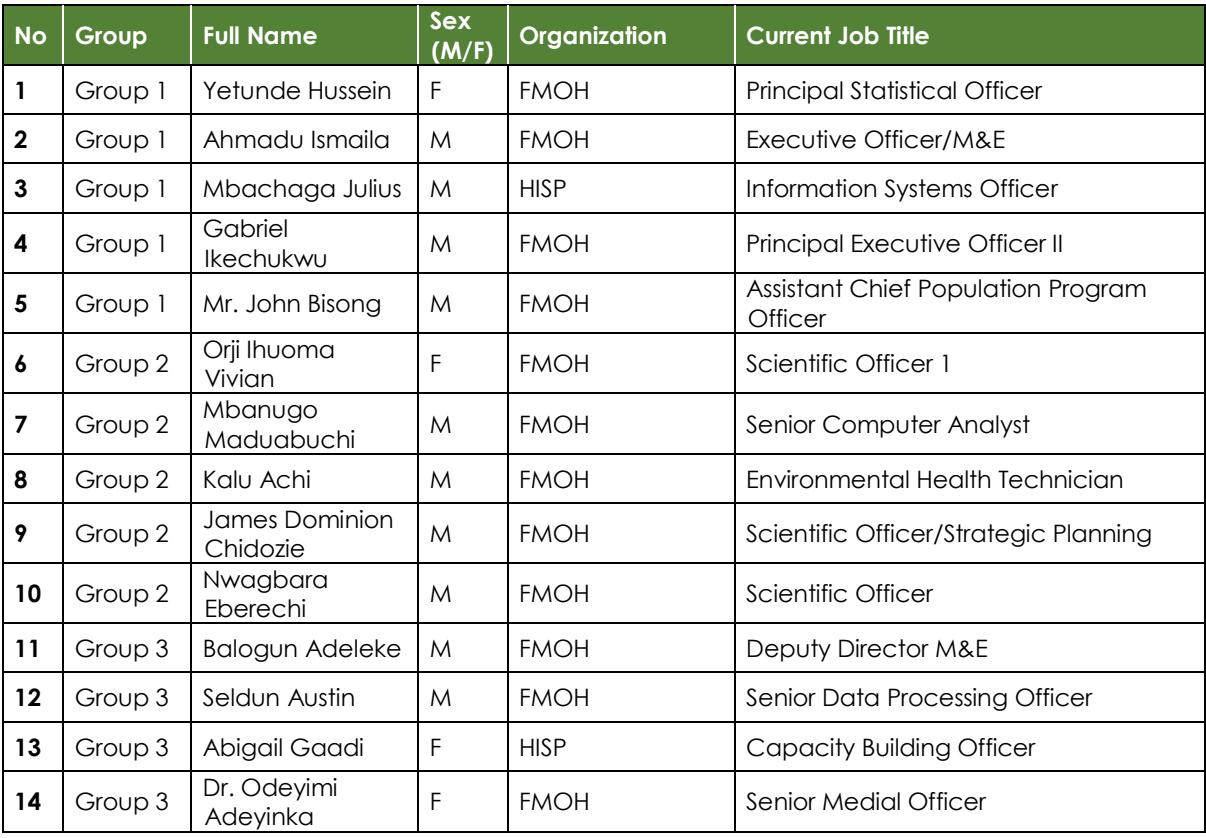

#### <span id="page-9-0"></span>**Table 1. UAT workshop participants**

## **RESULTS**

The participants tested all scenarios given in the UAT checklist. Ninety-six percent (96%) of the functionalities tested were deemed to perform as expected. The minor errors or software bugs that were observed are documented below and have been corrected. A few system enhancements were also suggested and have been made.

#### **Errors or Software Bugs and Status**

- Searching for a facility in the public portal was not working (resolved).
- A chart title had a misspelling: "Facilities with Geo Goordinates" (corrected).
- When editing a facility, if the user failed to identify the ward, the system produced an internal server error (validation rule added).

#### **System Enhancements to the Public Portal**

- 1. Move the "facility updates submenu" to a new menu called "report."
- 2. Remove the data labels for Hospitals and Clinics by Level of Care chart because the charts were overly congested.
- 3. MFL core members to update the content of the "About the Master Facility List."
- 4. MFL core members to update the contact details for the HFR.

#### Results Summary

Test scenarios were put in different groups for the different HFR modules (Table 2). The maximum available score indicates the number of scenarios for each scenario group. The score shows how many scenarios passed the test in each group. Table 2 summarizes the overall UAT results. The average score for all scenarios for all groups was ninety-six percent (96%).

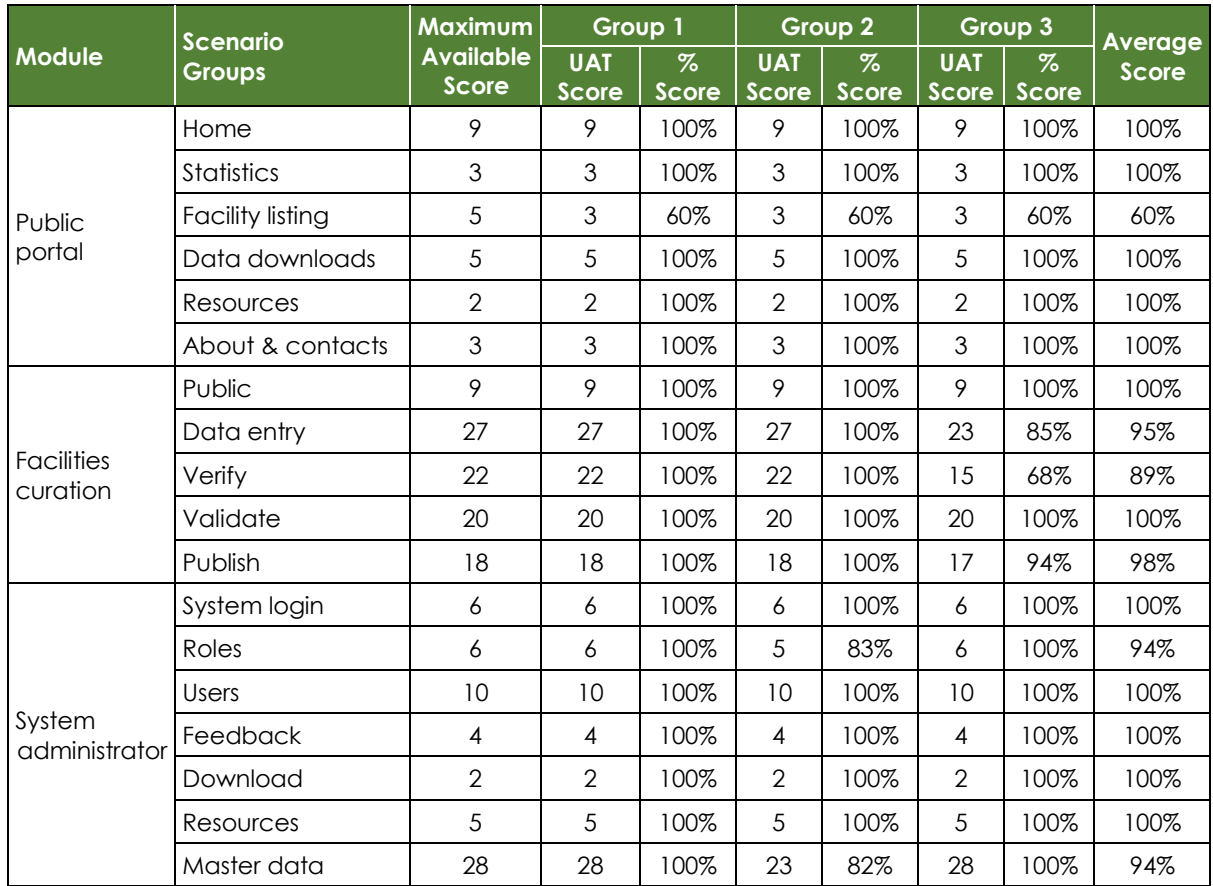

#### <span id="page-11-0"></span>**Table 2. Summary UAT results**

The average UAT scores, by HFR module, are given in Figure 1.

#### <span id="page-11-1"></span>**Figure 1. Average UAT scores, by HFR module**

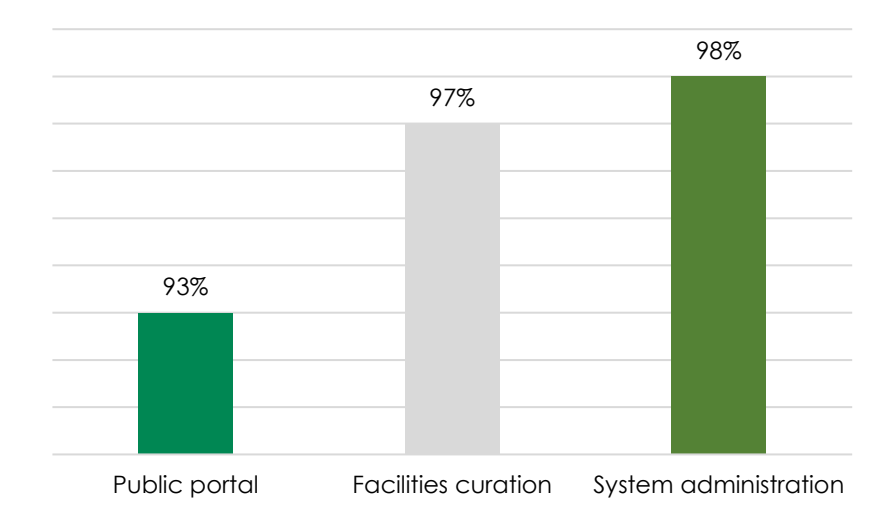

## **CONCLUSIONS**

Considerable improvements have been made to the software to incorporate approval workflows; in light of these critical updates to the system, stakeholders reviewed the system functionalities during the UAT to test if new functionalities worked as expected. The review revealed some minor bugs that were subsequently resolved. The UAT process is essential to building transparent stakeholder engagement in the HFR and confirming that the system is ready for pilot testing at the state and local government authority levels.

## **APPENDIX A. UAT CHECKLIST**

#### **Public Portal**

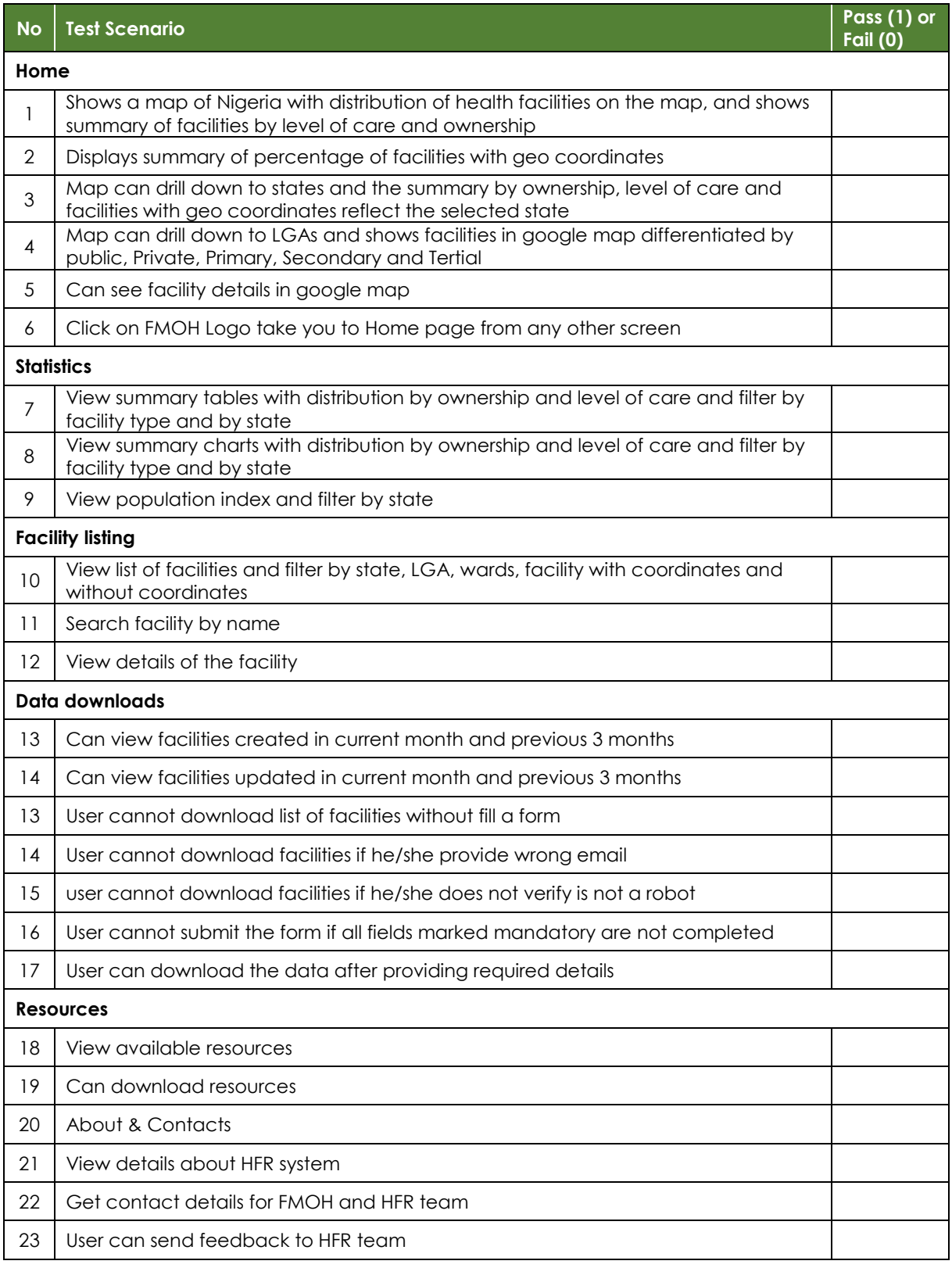

#### **Facilities Curation**

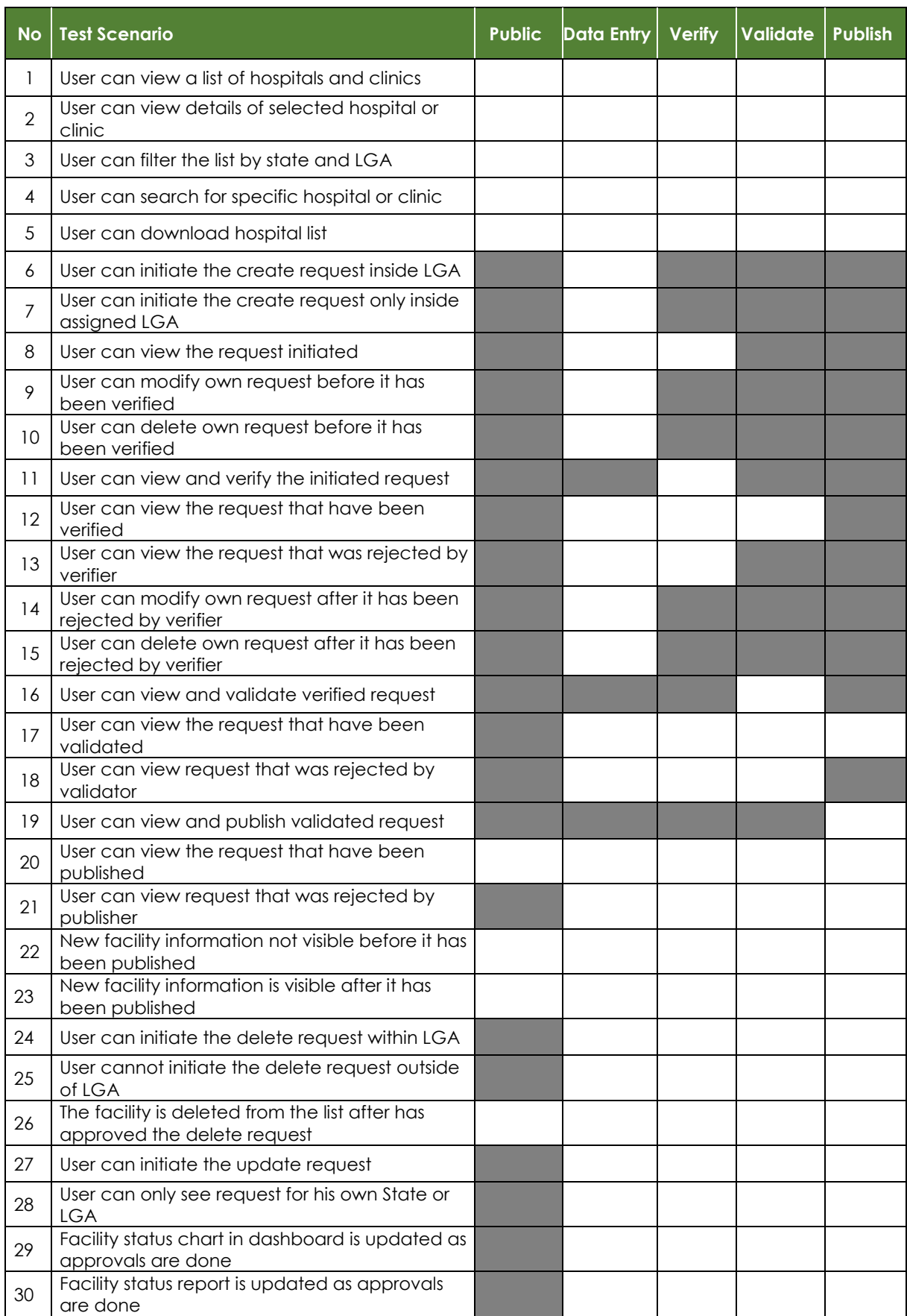

#### **System Administration**

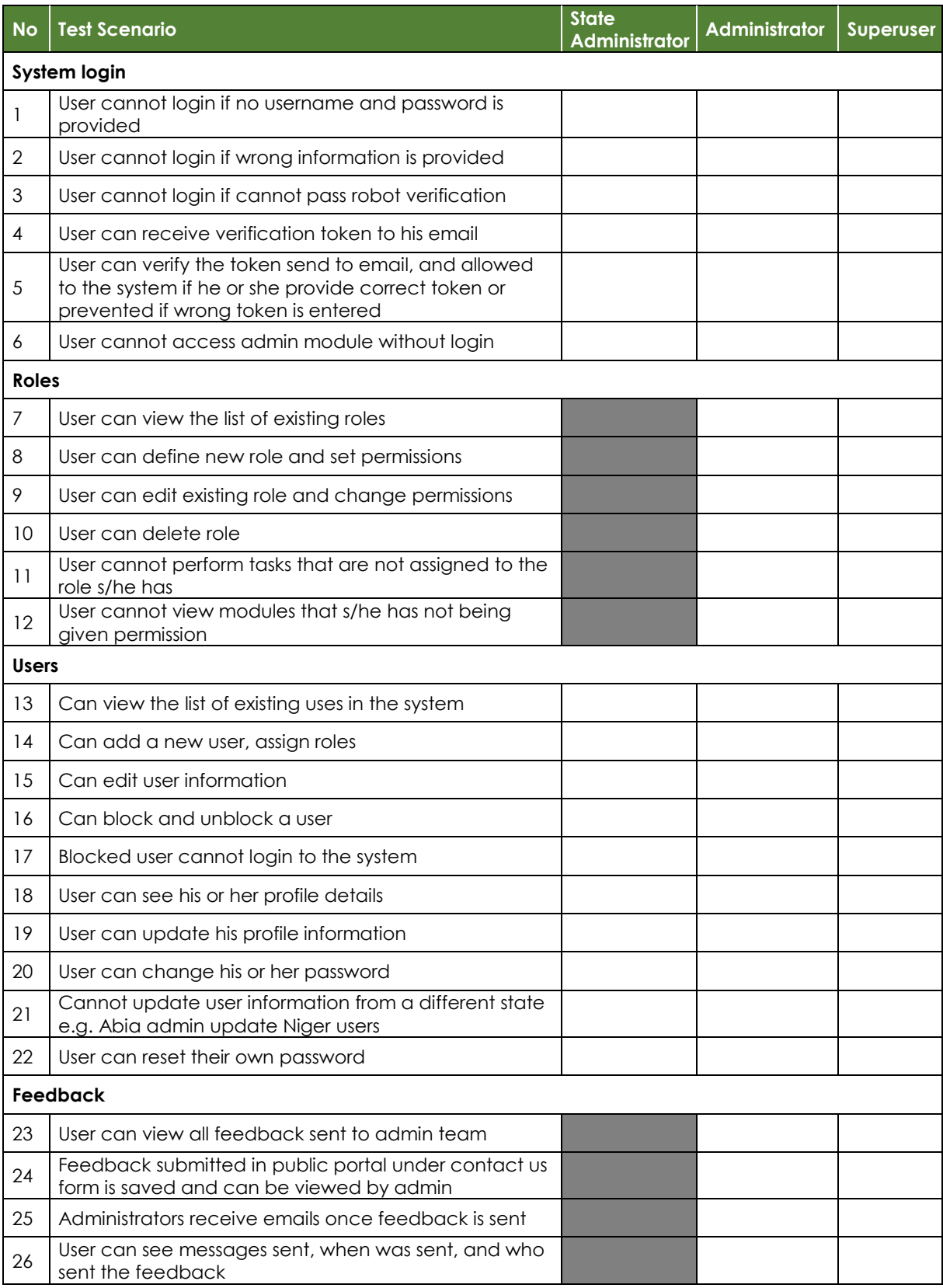

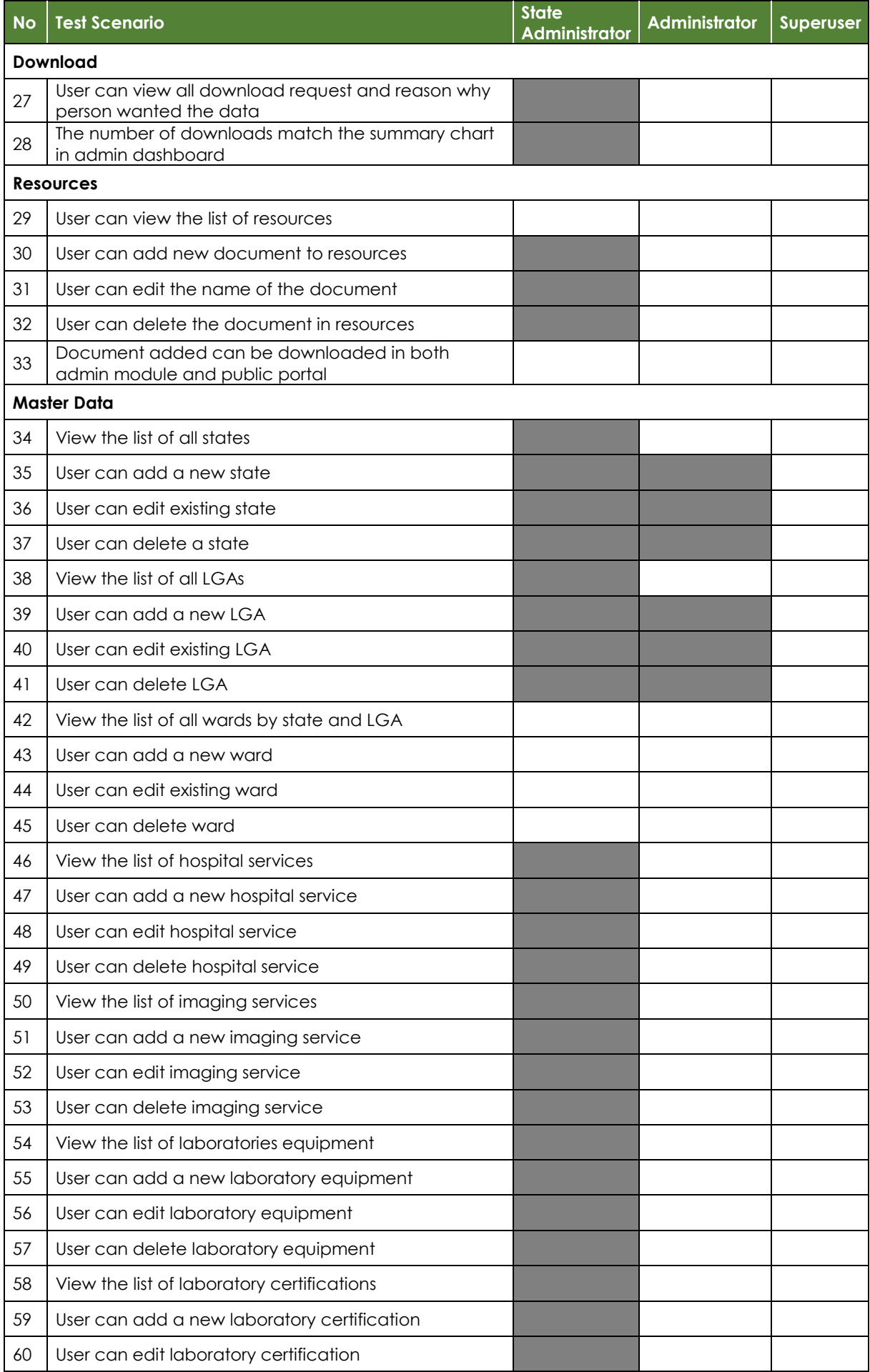

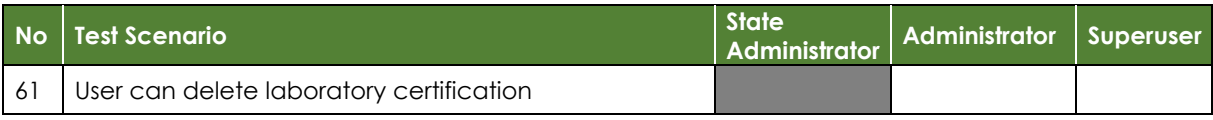

This publication was produced with the support of the United States Agency for International Development (USAID) under the terms of MEASURE Evaluation cooperative agreement AID-OAA-L-14-00004. MEASURE Evaluation is implemented by the Carolina Population Center, University of North Carolina at Chapel Hill in partnership with ICF International; John Snow, Inc.; Management Sciences for Health; Palladium; and Tulane University. Views expressed are not necessarily those of USAID or the United States government. TR-19-341

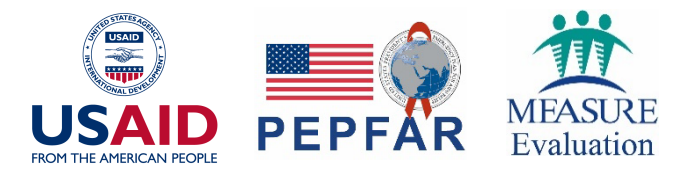